## *TIP of the Month ~ Google Book Search*

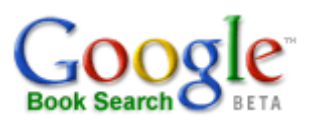

*Google Book Search* is a multifaceted, long term project to place as many publications currently in print into digital format and make them available 'online' FREE! Google is working with several major libraries to include their collections on *Google Book Search.* Generally four types of information may be displayed:

**Full View:** See the entire book, cover to cover, and in many cases you may copy a page or the whole book**. Limited View:** Usually view the table of contents, a few sample pages and a detailed description of the book. **Snippet View:** Like a card catalog, limited information about the book plus a few snippets – a few sentences. **No Preview Available:** Able to see basic information about the book and search terms anywhere in the book.

## **What Libraries are currently cooperating?**

Currently the major cooperating libraries include; University of Michigan, Harvard University, Stanford University, The New York Public Library, Oxford University, the Universidad Complutense de Madrid, the University of Virginia, the University of Wisconsin-Madison and the University of California. Many more are expected to join in the near future.

## **What does all this mead for genealogists?**

May books of interest to genealogists are frequently old and *off copyright*. These would include old published family histories and genealogies, vital records, early histories of towns and cities, city directories, and many others. (Being 'off copyright' is important to this project as it is not necessary to obtain permission of the copyright holder as the publication is considered to be 'in the public domain').

For those of us researching in New England, and in some other states as well, there are off copyright copies of early Vital Records. Massachusetts for example has bound published pre c. 1850 Vital Records for most cities and towns. *These are now fully searchable online!* You may see every page, cover to cover. You may print a page or the whole book if you wish, all at no cost except for the paper and ink for your printer.

No see how this all works. Search for the early vital records for the city of **Lynn, Massachusetts**. Open your **Google Search Engine** until you see the following image:

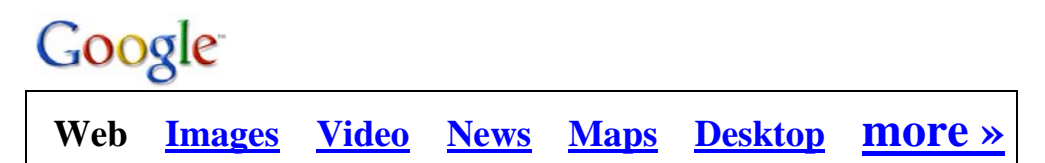

**Click on** "**more**" and you will see a box of 5-6 choices. **Click on**: **"BOOKS" Type in: "Vital Records Lynn, MA", and "ENTER".** The first listing reads:

## **"***Vital Records of Lynn, Massachusetts, to the End of the Year 1849"*

*Click on that listing and you have a 600 page digitized copy of the whole book*!! **Give it a try!** Try any city/town in Massachusetts or another state. New England states will give best results at this time but new listings are added daily so if you don't find what you want try again, and again! *THIS IS POWERFUL STUFF. HAVE FUN AND HAPPY HUNTING!!*

HMF ~ TOM 03/03/2007